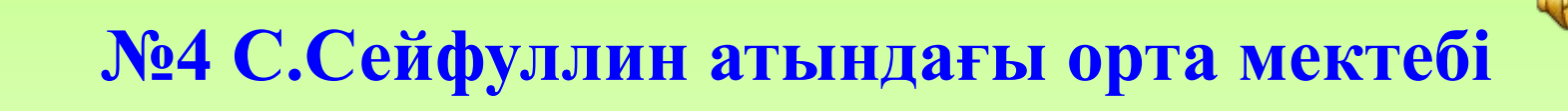

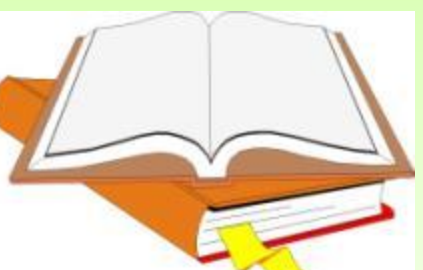

#### **Кластан тыс жұмыс** Тақырыбы: ХХІ ғасыр көшбасшысы **Сыныбы:** 7 "А", "Б" **Пəні: Информатика Мұғалімі: Омарбекова Салтанат Күнтуғанқызы**

Қызылорда қаласы

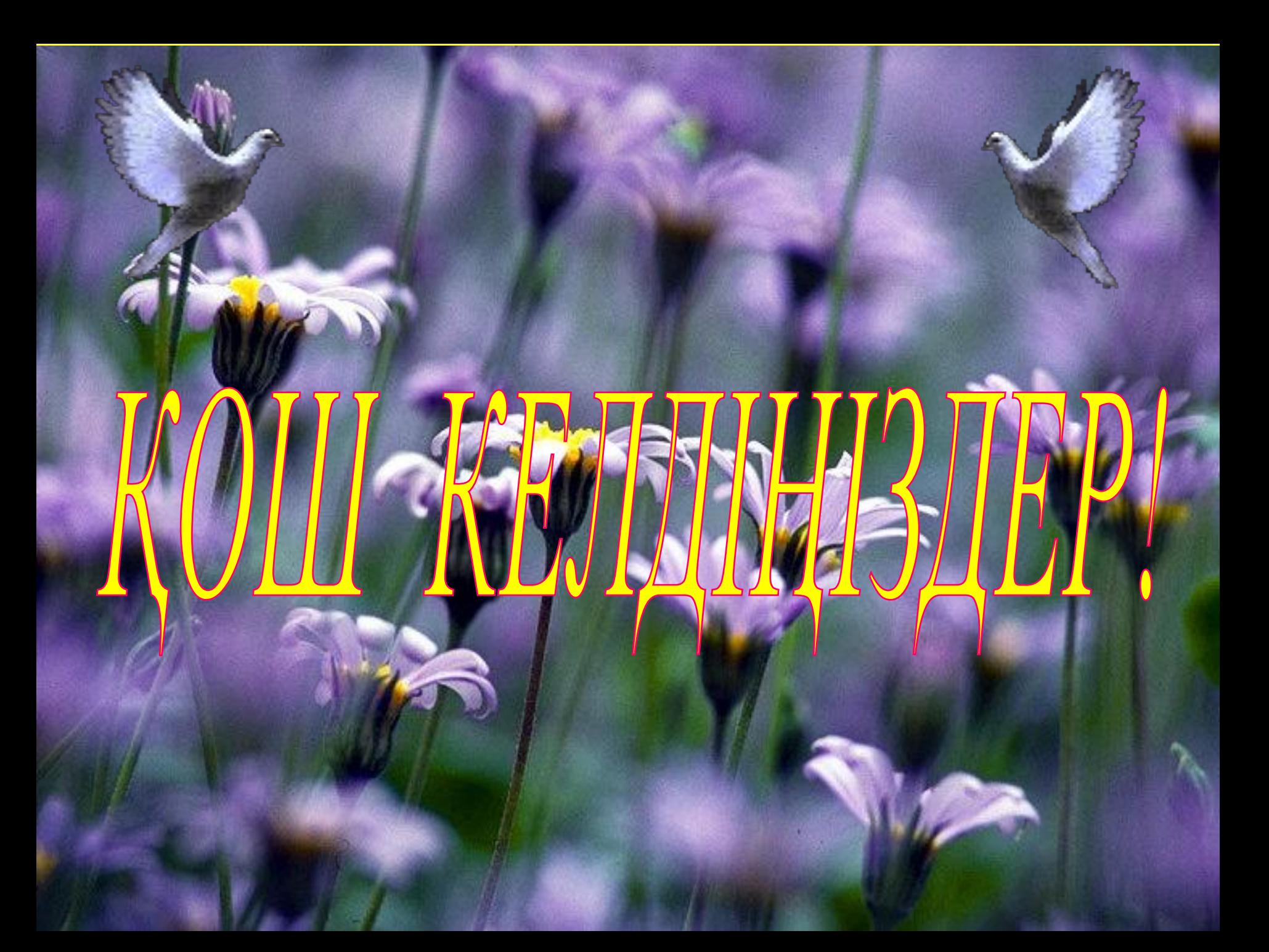

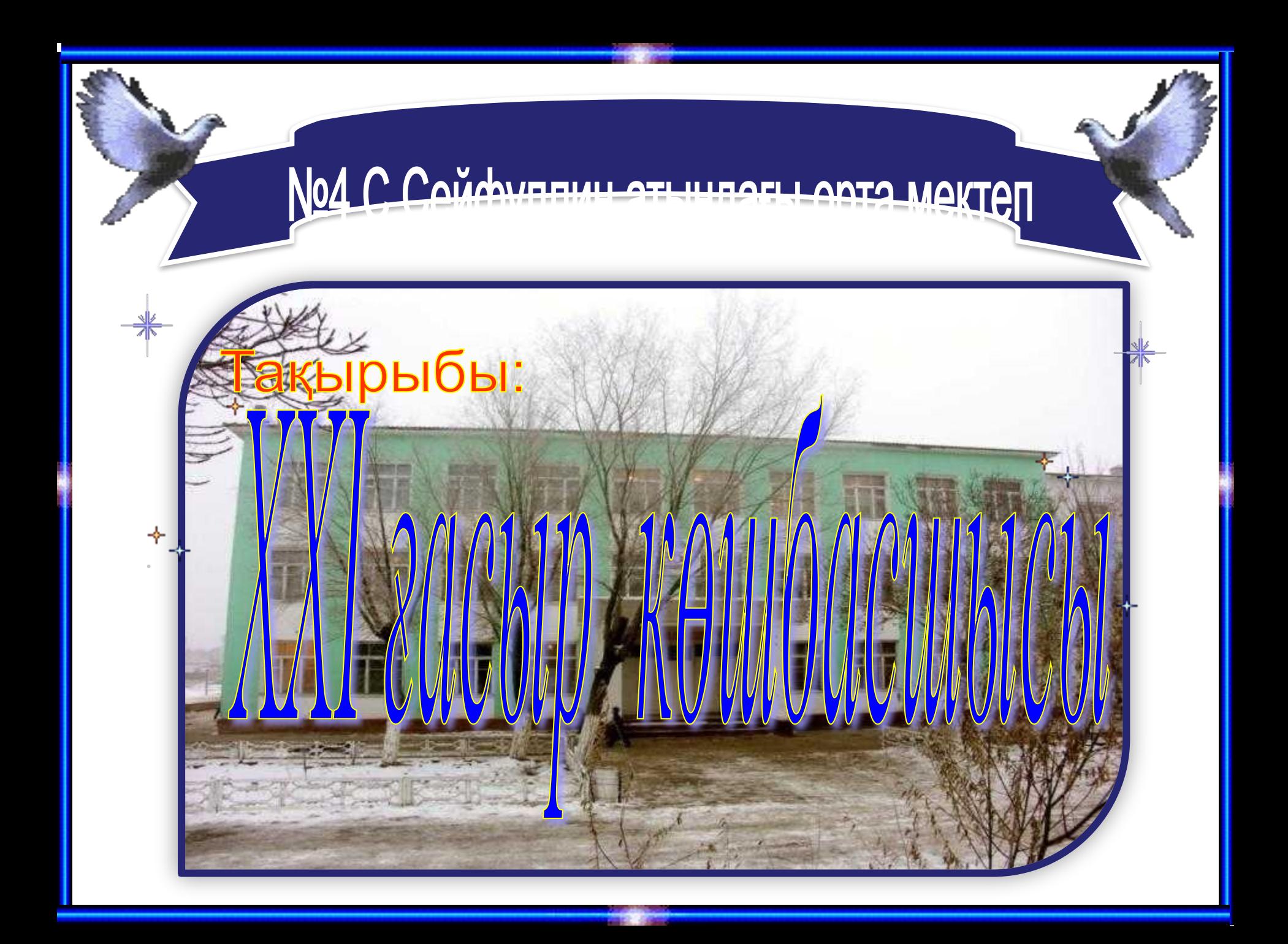

#### **Тақырыбы: ХХІ ғасыр көшбасшысы**

 **Мақсаты: Білімділігі: Информатика пəнінен алған білімдерін нақтылау. Тəрбиелігі: Информатика пəнін жақсы танып білуге өзіндік жұмыс істеу дағдыларын қалыптастыруға жауапкершілікке адамгершілік қасиеттерін шыңдауға баулу. Дамытушылығы: Информатика пəнінен алған білімдерін шыңдау, ой-өрісін кеңейту, байқағыштық, есте сақтау зеректік қабілеттерін дамыту.**

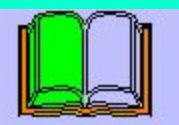

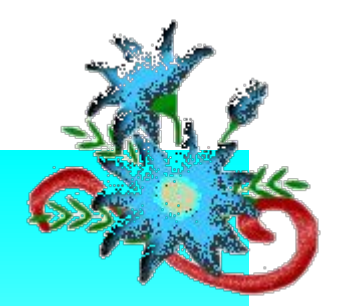

*Көрнекілігі: Интерактивтік тақта.*

*Типі: Қайталау Түрі: сайыс Əдіс-тəсілдері: сұрақ-жауап, ойын, жұмбақ, көкпар.*

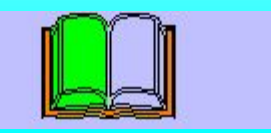

- **Сабақтың барысы:**
- **І. Ұйымдастыру**
	- **1. Сынып тазалығы.**
	- **2. Қатысу.**
	- **3. Сайысқа оқушылардың дайындығы.**

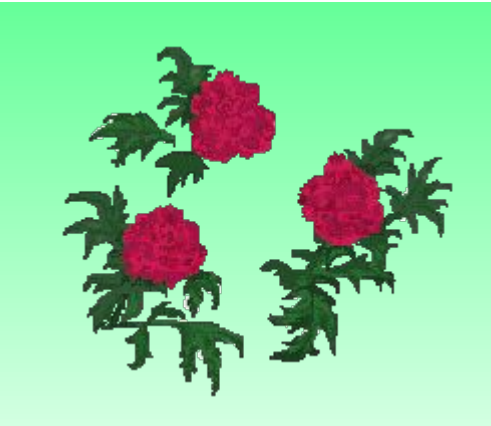

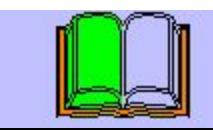

 **Сəлем бердік құрметті ұстаздар, əділ-қазылар, оқушылар. Сіздермен бірлесе отырып «ХХІ ғасыр көшбасшысы» атты ойынымызды бастауға рұқсат етіңіздер. Бүгінгі сайысқа қош келдіңіздер! Сайысымыз 5 кезеңнен тұрады.**

 *Ойын толқын, айналған қатты ағысқа Табылғандай таным да, жат дауыс та, Біреу озып келеді қатарынан, Біреу қалып жатады асығыста.*

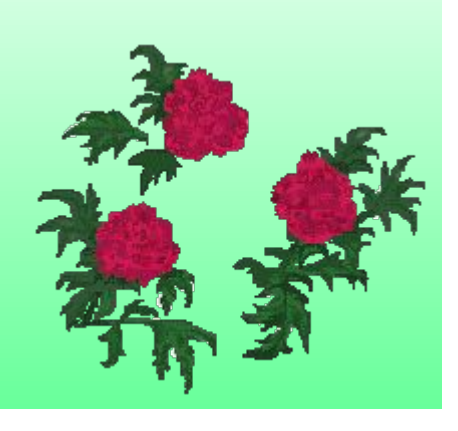

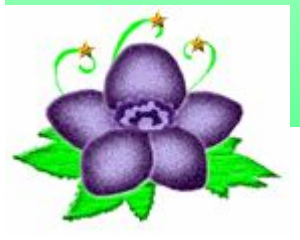

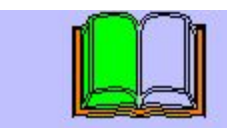

### **І. Сайыс жоспары:**

1. Бəйге 2. Полиглот 3. Ғажайып алаң 4. Оратор 5. Жорға

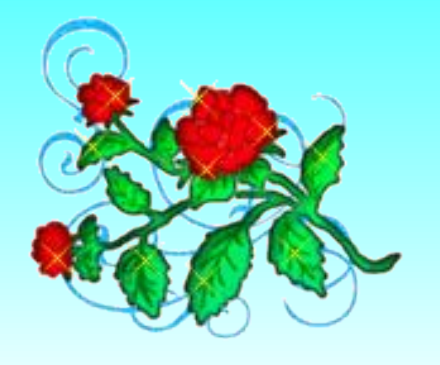

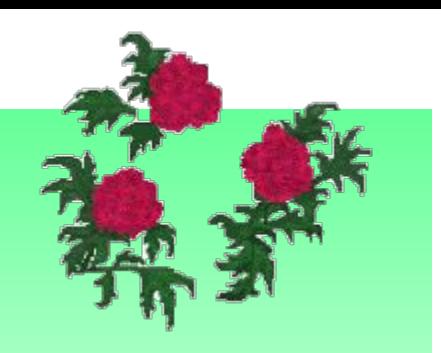

 *«Батылдық – балалық шақта шыңдалады» десек баланы бала ететін тəрбие құралының бірі – ойын екендігі белгілі. Алдымен ойынға щығатын оқушыларды таныстырайық..*

 *Бақпен сыналар бұл жарысқа қатысып отырған ойыншыларға сəт сапар тілей отырып, Шыңдарға биік қоңғайсын демекпіз. Ал енді жас қырандар.*

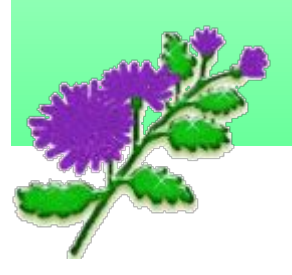

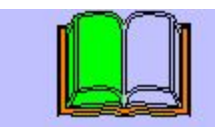

# **І. Бəйге**

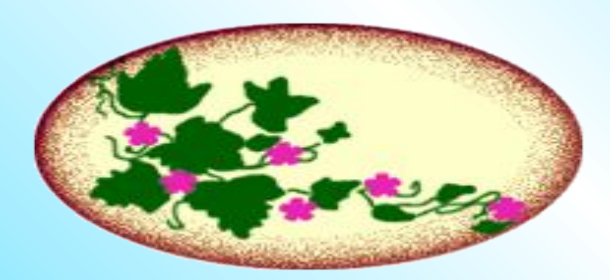

### **1. Аталған байттар тізбегі?**

- А. Файл
- В. Экран
- С. Программа
- D. Объект
- **2. Windows жұмыс атқара алатын мүмкіндік?**
- А. Операциялық жүйе
- В. объект
- С. Пуск
- D. Файл
- **3. Қағаздағы көріністі экранға түсіруші?**
- А. Принтер
- В. Монитор

С. Сканер

D. Экран

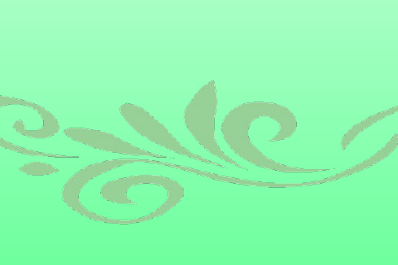

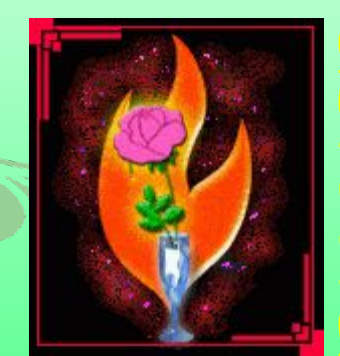

#### **4. Ақпаратты енгізуге арналған құрылғы?**

- А. Пернетақта
- В. Экран
- С. Сканер
- D. Тышқан

#### **5. Компьютердің ақыл-ойы?**

- А. Винчестор
- В. Жүйелік қорап
- С. Процессор
- D. Сканер
- **6. Paint қандай редактор?**
- А. Мəтіндік
- В. Цифрлық
- С. Символдық D. Графикалық

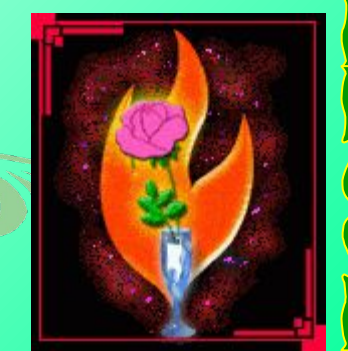

#### **7. Ақпаратты шығару құрылғысы?**

А. Сканер В. Принтер С. Пернетақта D. Тышқан **8. Бос орын қалдыру пернесі?** А. Пробел В. Tab С. Enter D. Esc **9. Компакт дискіні оқуға арналған құрылғы?** А. Диск 3,5(А) В. Windows XP (D)  $C.$  CD – ROM  $(F)$ D. Съёмный диск (Е) **10. Ақпараттың ең кіші өлшем бірлігі?** А. Байт В. Бит С. КБайт Д. ГБайт

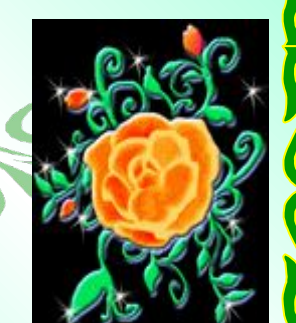

*Көрермен жиналған бұл тамашаға Құр қарап жай отыру жараса ма? Туыс, досқа, сыныптас, танысқа емес, Соқ қолыңды білімді жас талантқа. «Ана тілің – арың бұл, Ұятың боп тұр бетте Өзге тілдің бəрін біл Өз тіліңді құрметте»* - деп Қадыр Мырзалиев ағамыз айтқандай, жас өркендердің тіл білімін тамашалайық.

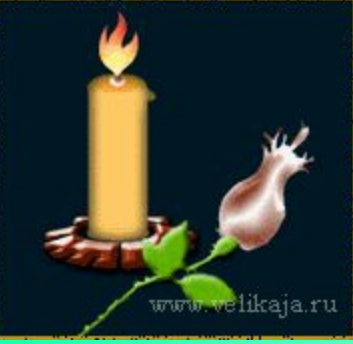

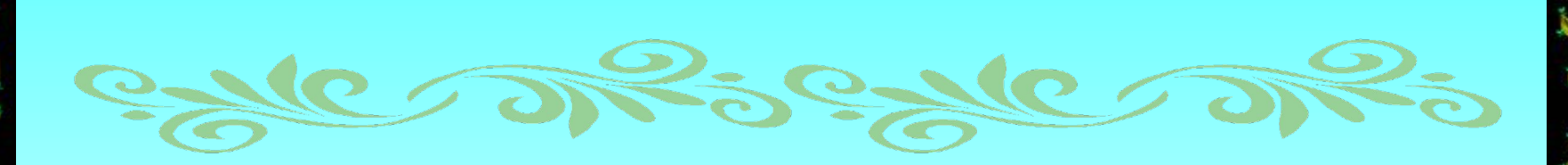

## *ІІ. ПОЛИГЛОТ*

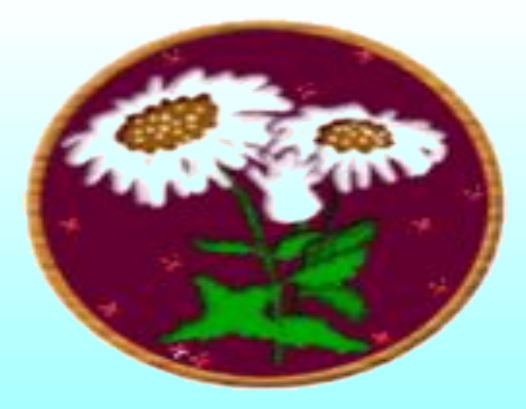

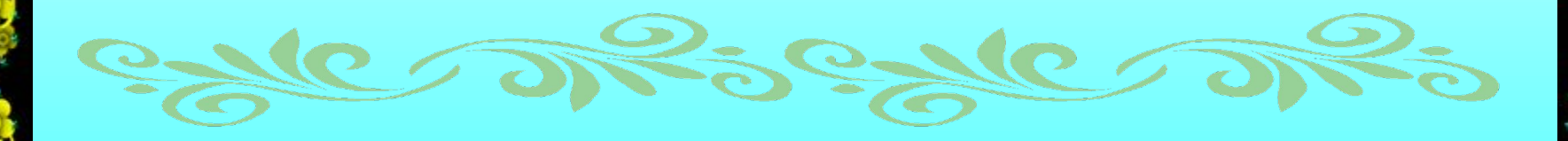

- 1. Ақпаратты енгізу құрылғсы (пернетақта-клавиатура-keyboard)
- 2. Жіпке ілдім мен өзім, Кіп-кішкене күн көзін

(шам-лампочка-lamp)

- 3. Жыпылықтап тұратын тік сызықша (тышқан-мышь-maus)
- 4. Өнер алды қызыл .......

(тіл-язык-languade)

- 5. Асық ойнаған азар,
	- ..... ойнаған тозар
	- Бəрінен де мал бағып,
	- Ет жеген озар.

```
 (доп-мячь-ball)
```
6. Кітап ненің бұлағы

```
 (білім-знание-knowledge)
```
7. Қоршаған орта жəне онда жүріп жатқан процестер туралы мəлімет (ақпарат-информаци-information).

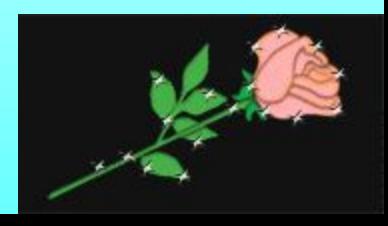

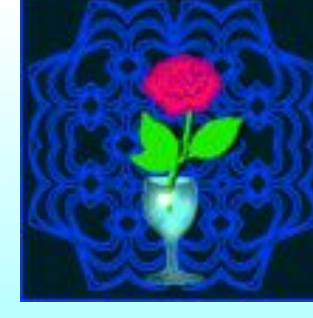

 *Мəңгі бақи есте қалар, Ғажайып бір кеш болсын, Білімдірек шəкірт озар, Қиынырақ сұрақ болсын.*

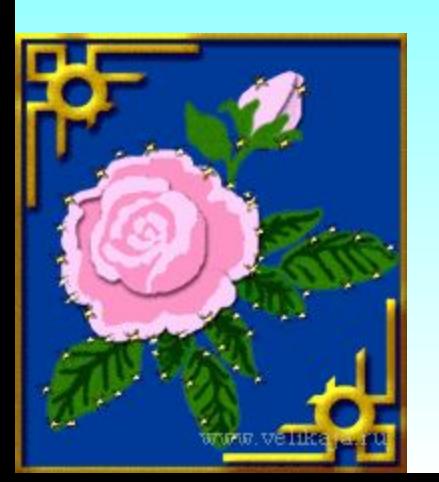

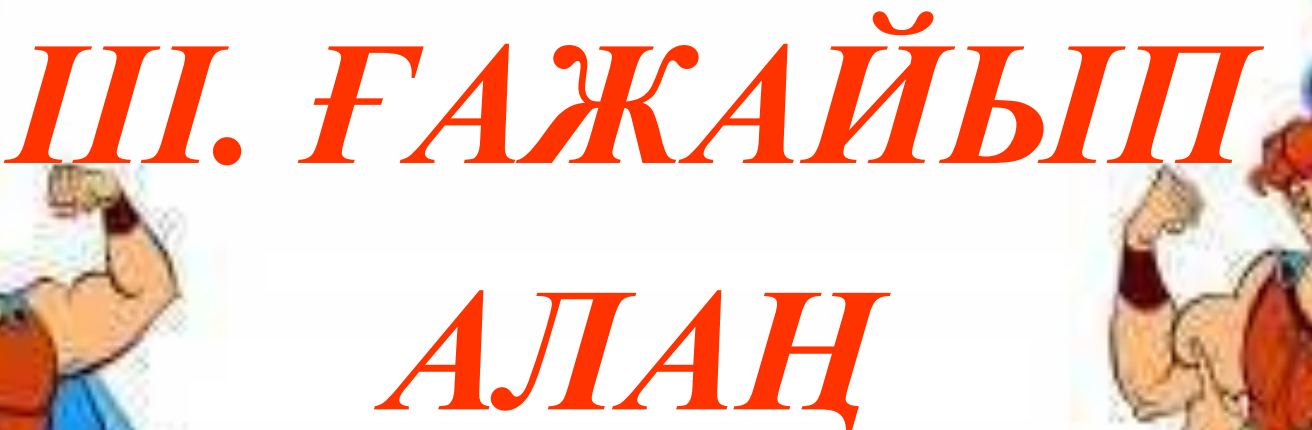

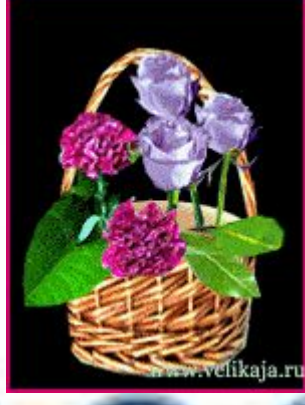

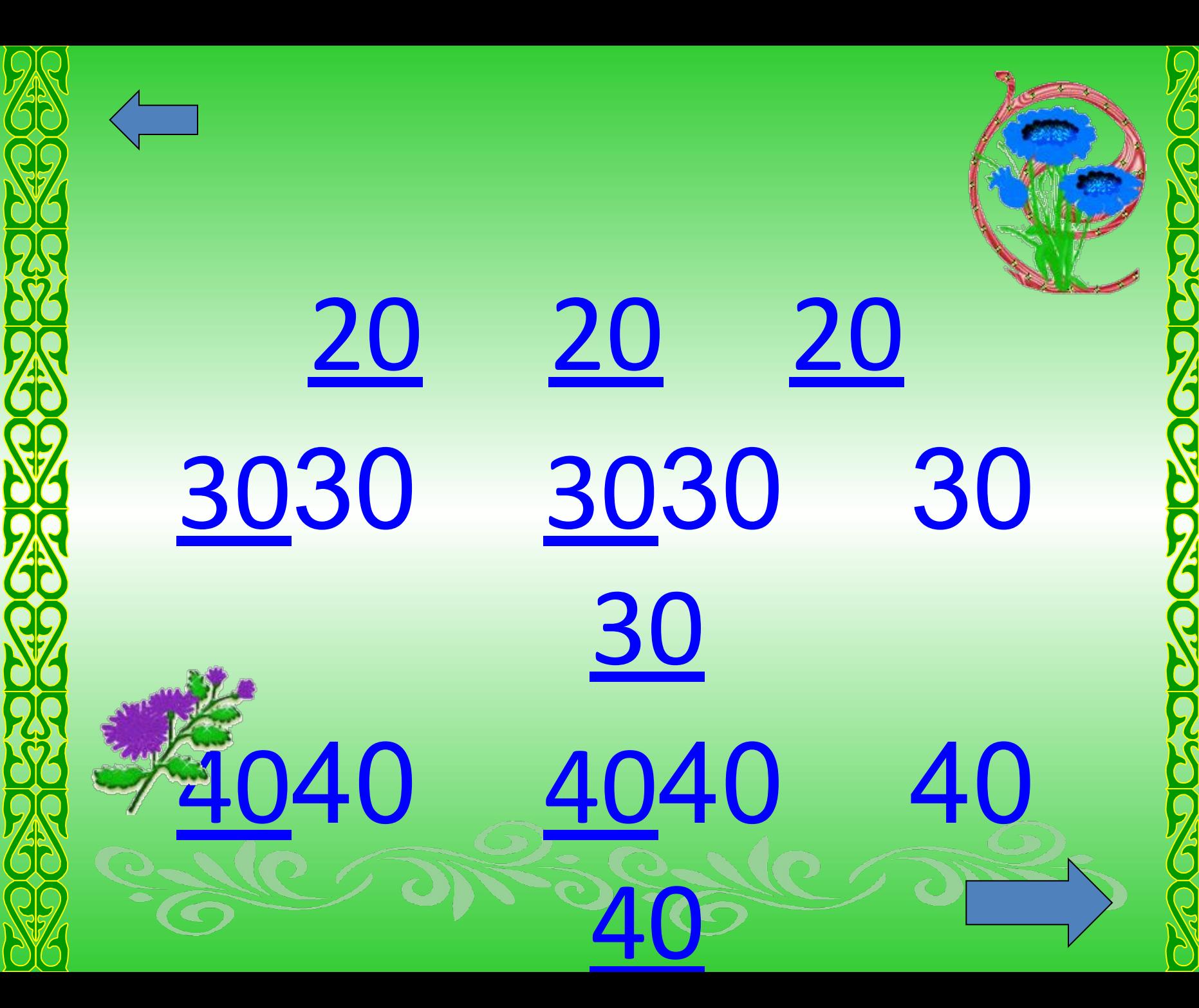

### Алдыңғы қадамға оралу **(Esc).**

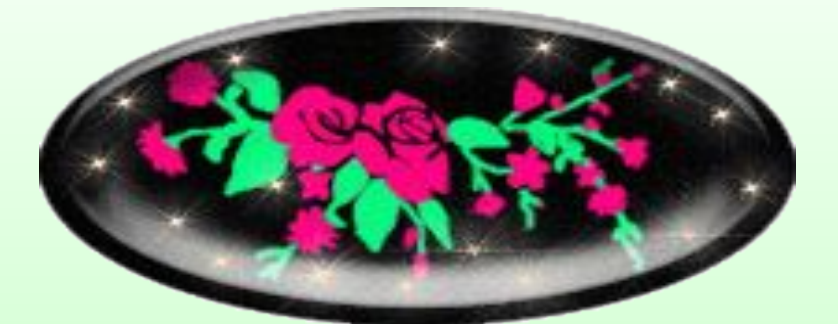

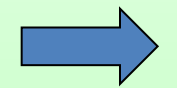

### **Берілген терезедегі орындауға болатын командалар тізбегі қалай аталады? (Меню)**

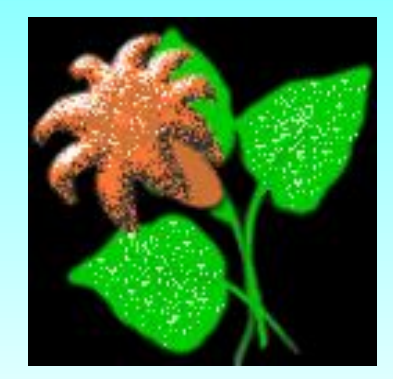

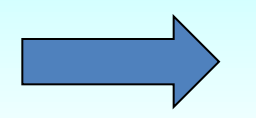

### Ең алғаш рет программа жазған ғалым? (Ада Лавлейс)

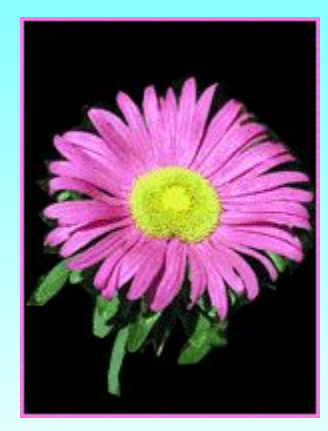

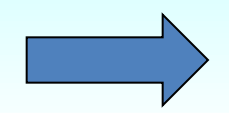

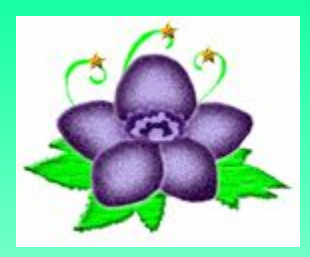

## Windows жүйесін жасаушы компания (Microsoft)

# Информацияның ең аз бөлігі (Бит).

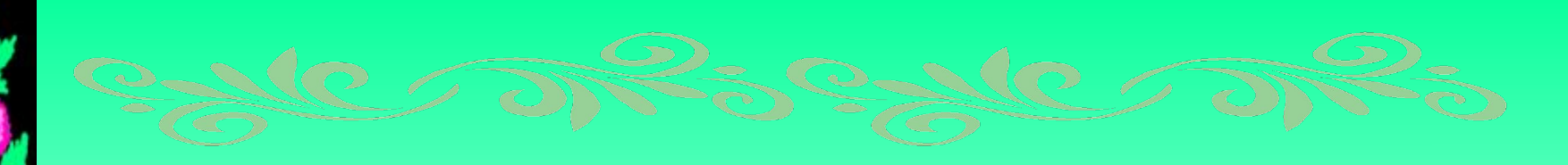

## **«0» саны римдік санау жүйесінде нешені білдіреді. (500)**

**Санды атау жəне жазу əдістерінің жиынтығы қалай аталады? (Санау жүйесі)**

Информатика дегеніміз не? (ЭЕМ арқылы информацияны жинау, сақтау, жеткізу жəне оны пайдалану заңдылықтары тəсілдерін зерттейтін ғылым).

Тышқан құрылғысын кім ойлап тапқан? (Дуглас Энджельбарт).

*Ұпайы аз оқушылар ойыннан шығады Айналайын алға ұмтылған дарындар! Айналайын жеңіс құшқан қырандар, Бізден қиын жағдайды сұраңдар, Сұрап қоймай, шешу жолын табыңдар.*

*Мен сенемін, алға шыққан тапқырларға Келесі аялдама талды «Тапқырлар» Ақтау мен даттауды саған бердік соны ұқ Ұпайы аз оқушы ойыннан шығарылады.*

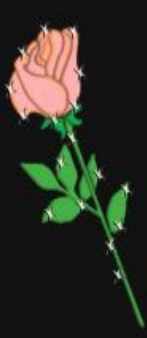

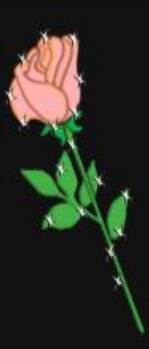

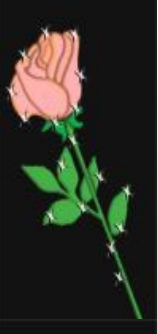

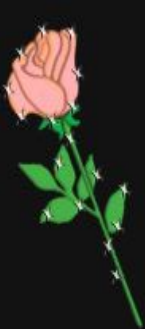

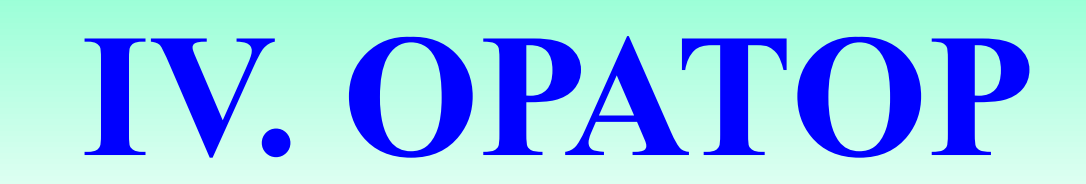

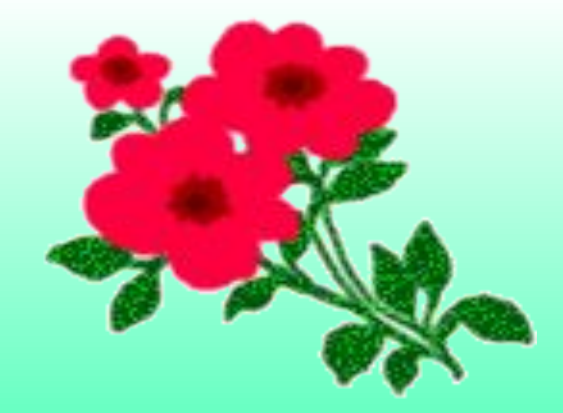

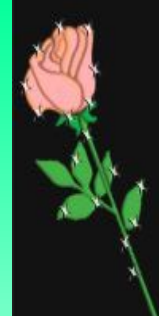

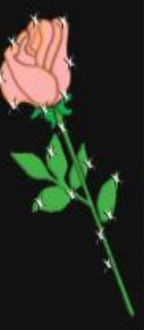

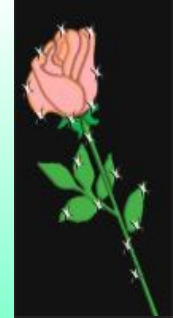

### **Компьютердің зияны мен пайдасы**

*Оқушыларға дайындалуға 5 минут уақыт беріледі*.

 Білімнің ұшқырлығын танып сен, Асып, сасып, асқпа, қалыспа сен. Уақыт деген зымырап, зулап жатыр, Шапшаңдық бұл сайыста керек екен.

Жорға, жорға, жорғала. Шапшаңдыққа таң қалма, Ойын деген арпалыс, Жеңілемін деп ойлама.

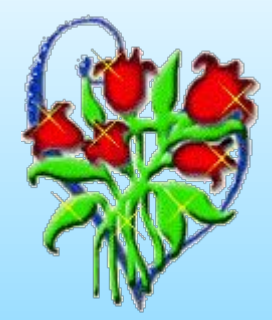

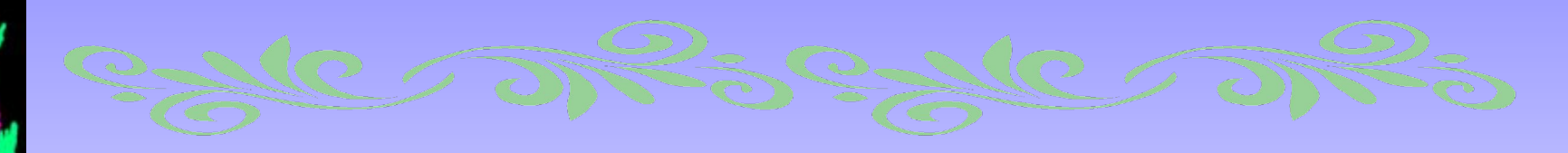

# **V. Жорға**

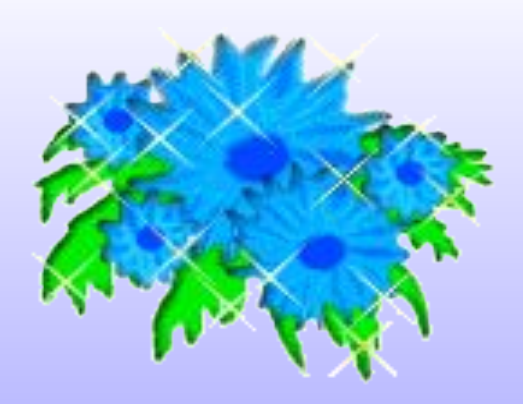

¢

**1 оқушы. 1. Принтердің неше түрі бар? (3 түрі) 2. Компьютердің атасы деп кімді атаған? (Чарльз Бэббиджді) 3. Бос орын қалдыру пернесі? (пробел) 4. Вирустың кері əсерін жоятын программа? (антивирус) 5. Компьютер жанына қойылатын өсімдік? (кактус) 6. Вирустарды ойлап шығаратын кімдер? (хакерлер) 7. Аты бар байттар тізбегі? (Файл) 8. Компьютердің миы? (процессор) 9. Ең алғаш компьютер қандай фирмада шығарылды? 10. 1 байт нешеге тең? (8 бит)**

 **(Microsoft)**

#### **2 - оқушы 1. Көшіру пернелерінің комбинациясы? (Ctrl+C)**

**2. Жад нешеге бөлінеді?** 

 **(2-ге) 3. Информатика нен зерттейді? (ақпараттық процессорды) 4. ЭЕМ-ның неше буыны бар? (5 буыны) 5. Ақпаратты шығару құрылғысы? (принтер) 6. Windows жүйесінің нақты аудармасы? (терезе) 7. Windows 98 (ХР немесе 2000) дегеніміз не? (операциялық жүйе) 8. Paint редакторының қолдануы? (суреттер салу) 9. Компьютерді жүктеу қай бернелерді қатар** 

 **басқанда орындалады?** 

**10. 8 биттен тұратын ақпарат өлшемінің бірлігі?**

 **(Ctrl+Alt+Delete)**

 **(1 байт)**

*Жүргізуші: Ұпайы аз оқушы ойыннан шығарылады. Ойынның шешуші сəті төрешілер өздеріңізде. Жеңіпазды анықтап марапаттау. Бүгінгі көріп тамашалаған интелектуалды шоу «ХХІ ғасыр көшбасшысы» ойын мəресіне жетті.*

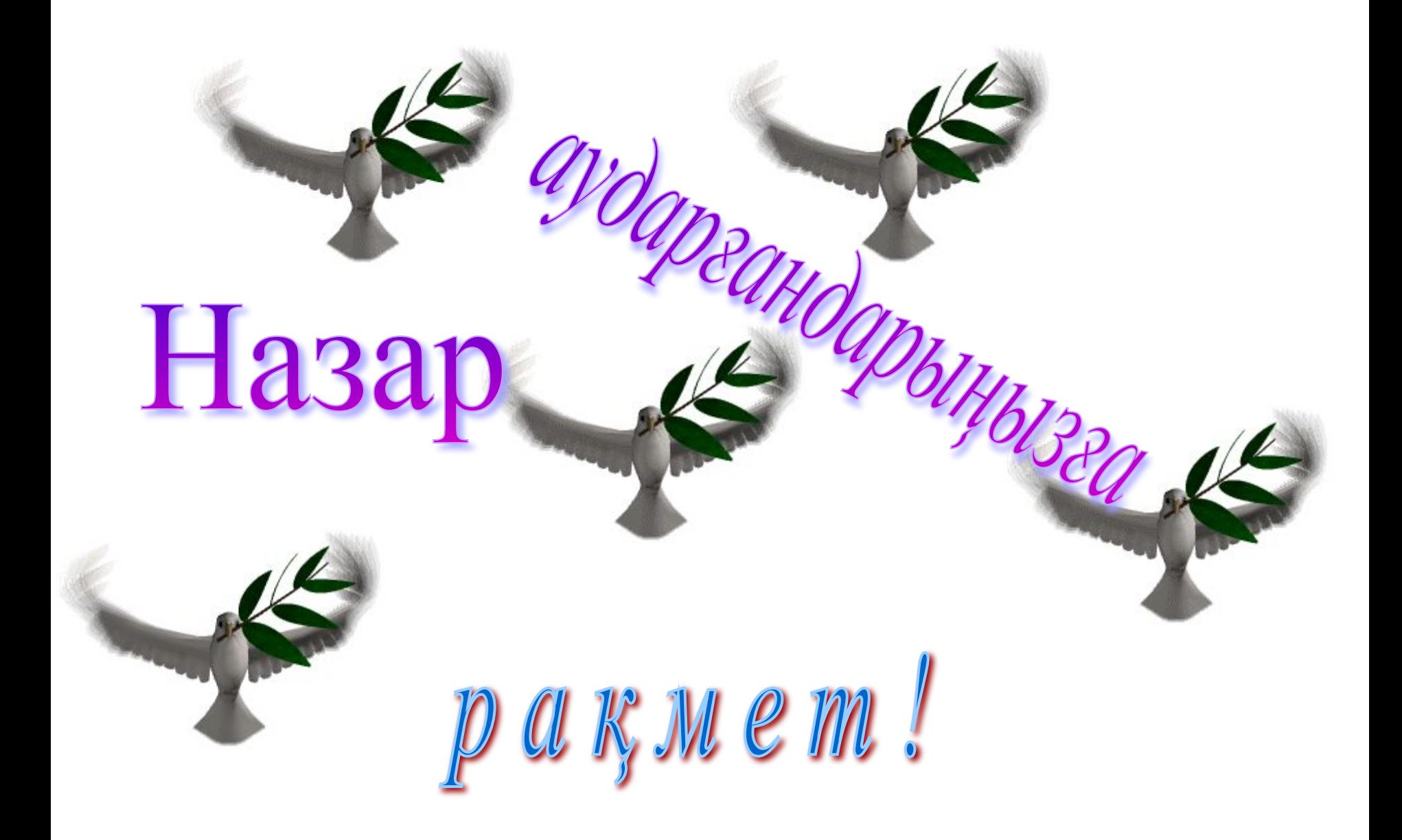